# **la POP-IN** UNE EXPÉRIENCE UTILISATEUR PERSONNALISÉE

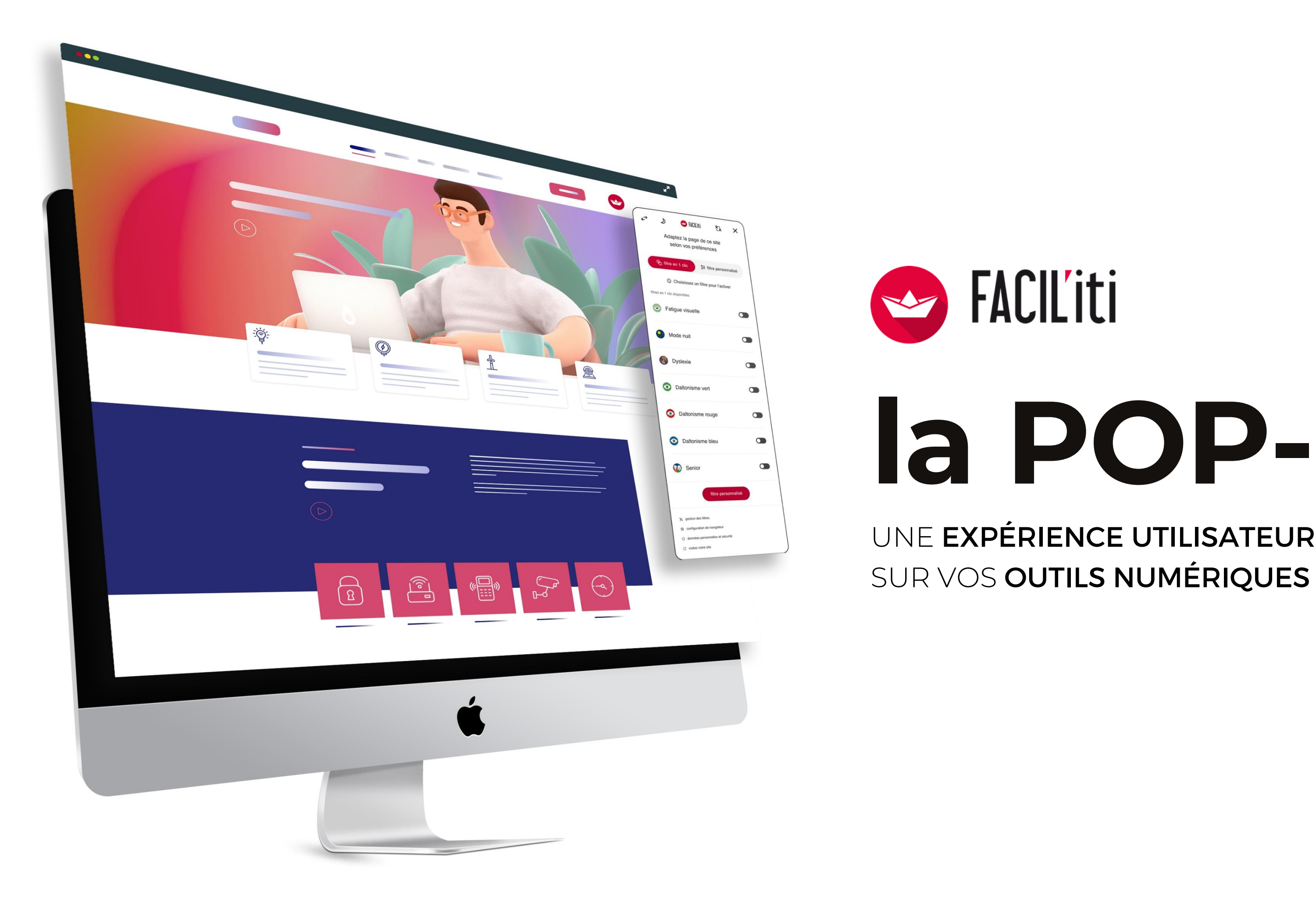

## **UNE DÉMARCHE GAGNANT-GAGNANT** Inclusion numérique,

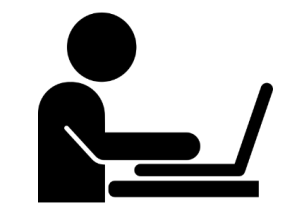

#### **1/3 DES INTERNAUTES rencontrent des difficultés de navigation sur le web**

(seniors + personnes en situation de handicap)

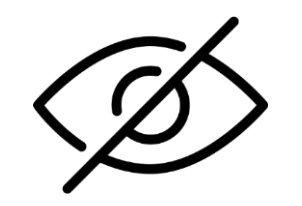

**environ 3 millions de personnes dyslexiques** en France

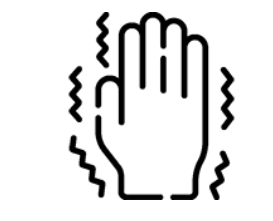

**1,7 MILLION**  de déficients visuels

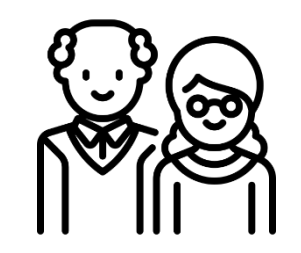

**74% des séniors** de plus de 65 ans utilisent internet

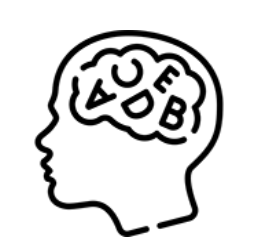

#### **+ situations de troubles temporaires**

(poignet cassé, migraine ophtalmique, fatigue visuelle…)

Prendre en compte les besoins de chacun = une démarche gagnant-gagnant pour vos utilisateurs et pour vous

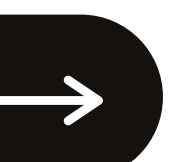

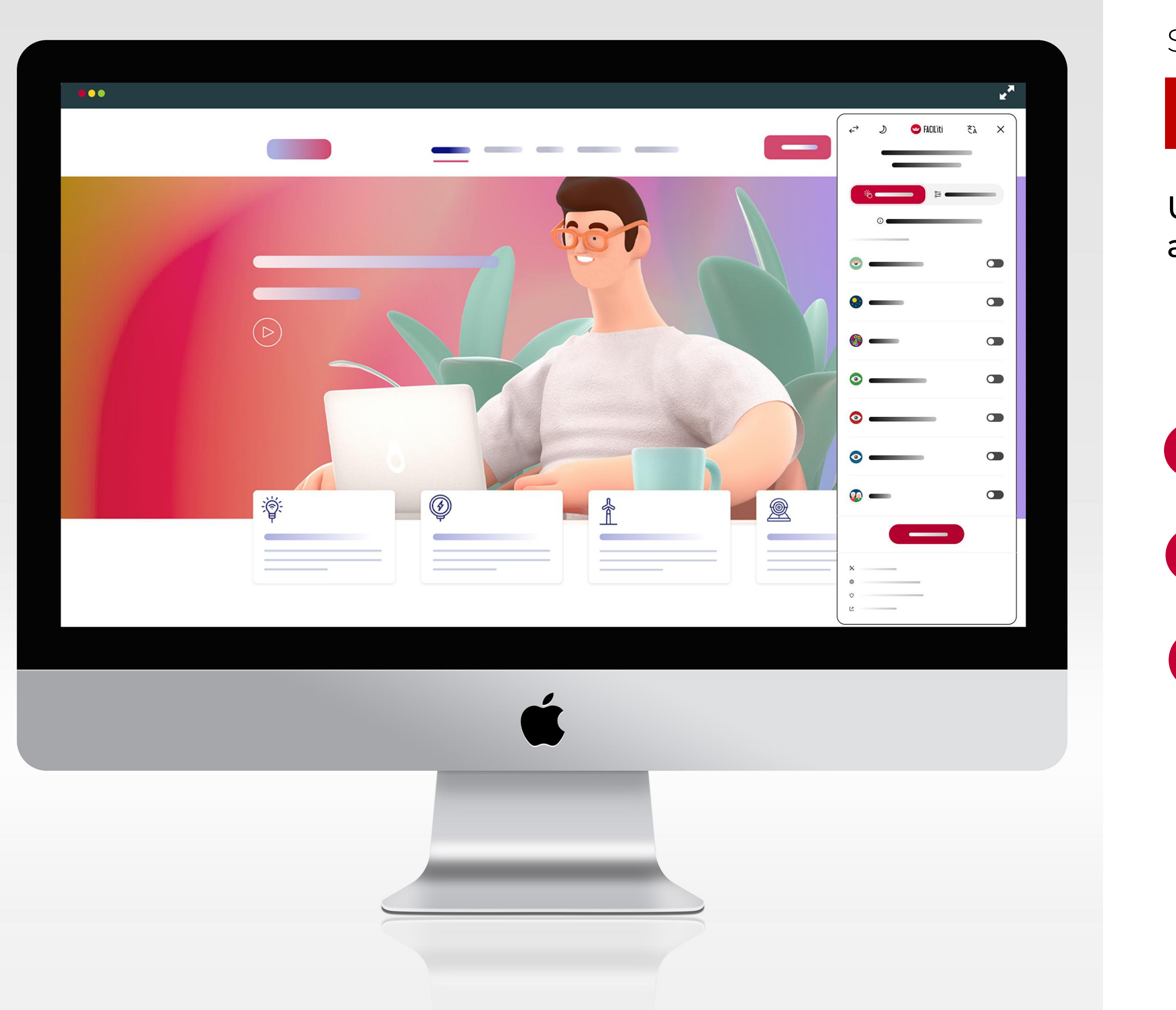

# **la POP-IN** SIMPLE & ERGONOMIQUE :

Un parcours utilisateur simplifié au coeur même de votre site

1

L'internaute clique sur le logo FACIL'iti présent sur votre site

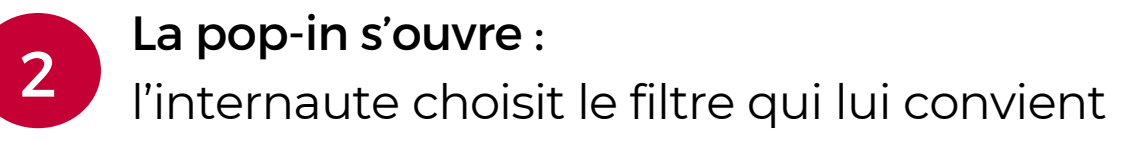

L'internaute visualise en direct les modifications de l'affichage sur le site : contrastes, couleurs, taille des caractères, etc.

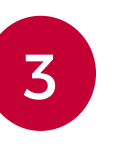

### 3 ÉTAPES SIMPLES :

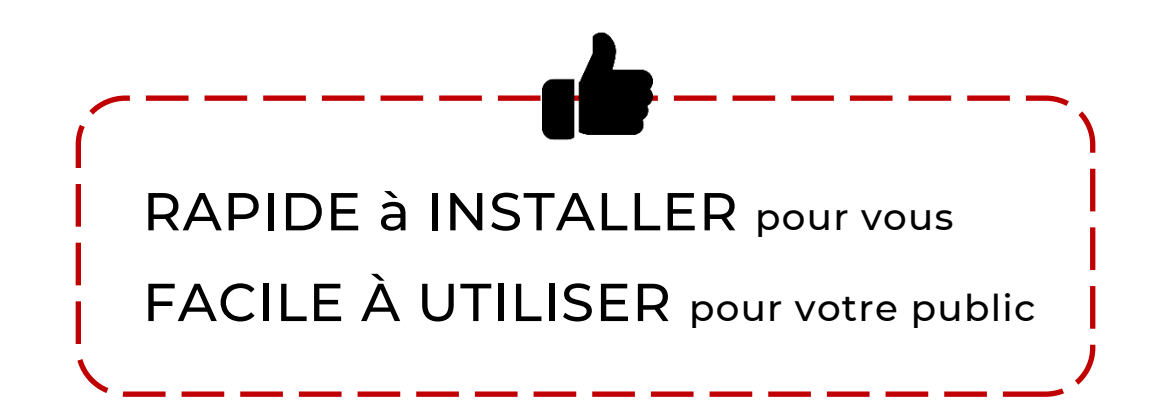

# ou sombre **23 filtres en 1 clic "prêts à l'emploi"**

Fatigue visuelle - Mode Nuit – Dyslexie - Daltonisme vert - Daltonisme rouge - Daltonisme bleu – Senior Cataracte - Malvoyance – Geste imprécis – Migraine ophtalmique – Maladie de Parkinson - Maladie de Wilson – DMLA – Presbytie - Lumière bleue - Sclérose en plaques - Tremblements essentiels – Arthrose Achromatie – Epilepsie photosensible Confort – Vision floue

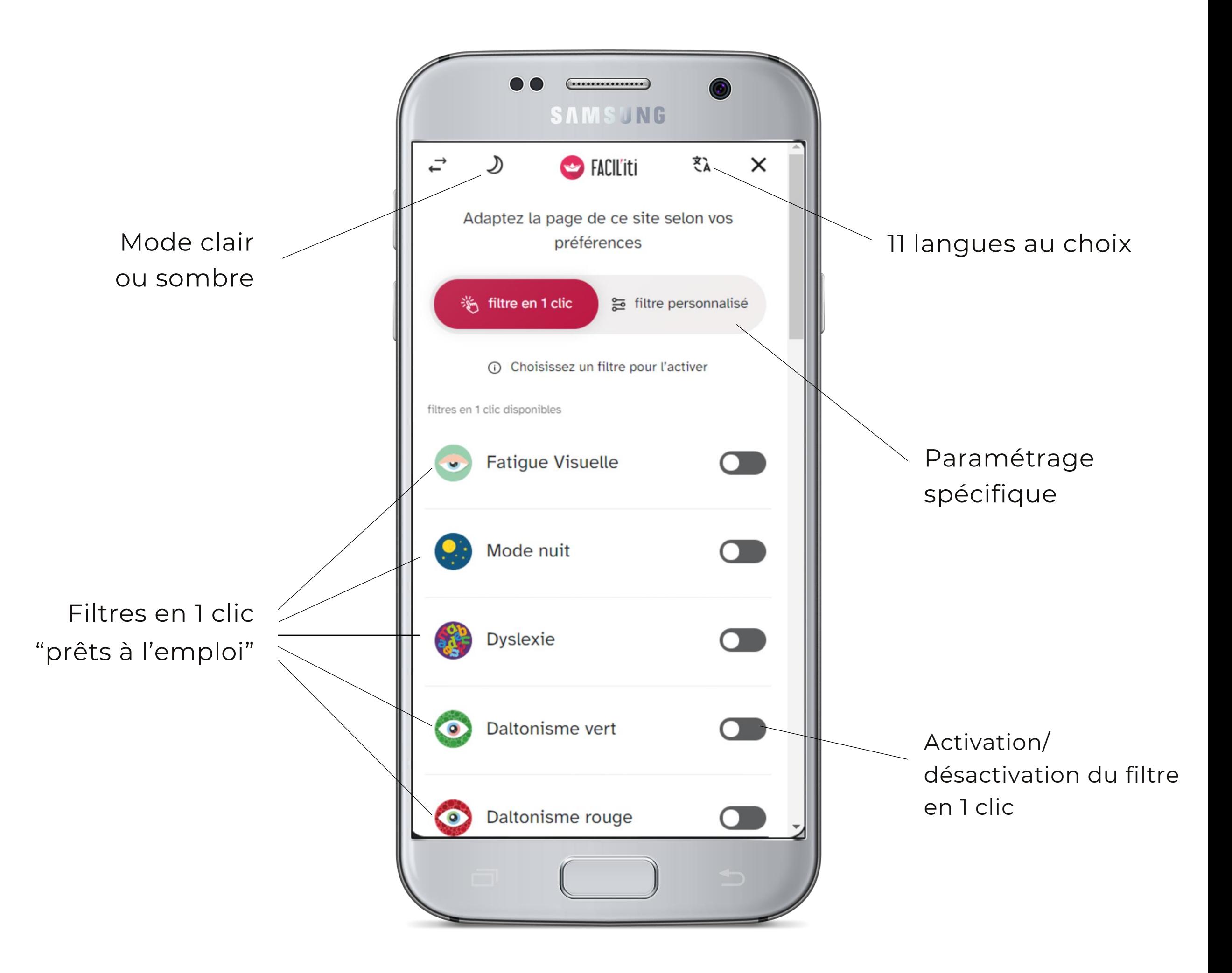

**Plus de 1 000 combinaisons possibles**

pour aller encore plus loin grâce à la fonction "filtre personnalisé "

### **INCLUS** dans le service FACIL'iti :

### Un lecteur d'écran

Permet d'activer une synthèse vocale en sélectionnant les textes sur la page.

### *Le + FACIL'iti : la sécurité des données*

*grâce à une sauvegarde en local.*

### 4 Nouvelles polices d'écriture

- > OpenDyslexic (dyslexie)
- > Sylexiad (dyslexie)
- > Atkinson (vision floue)
- > EIDO (DMLA)

### **⊘3 curseurs** personnalisables Taille, couleur et forme

*Polices issues de recherches scientifiques*

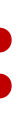

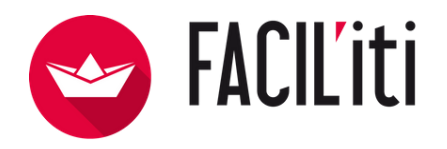

Recommandées pour les personnes dyslexiques, elles permettent d'améliorer la précision, la compréhension et la vitesse de lecture (jusqu'à 25%)

#### **SAMSUNG**  $\Box$ **B** FACIL'iti  $\equiv$  $\times$ Nouveauté - Découvrez l'extension FACIL'iti Adaptez ce site selon vos préférences. C'est simple, gratuit et anonyme. **渗 filtre en 1 clic** ≋ filtre personnalisé modification de textes **Espacement** des Taille des textes lignes de texte  $+$ Police de texte initial  $\rightarrow$ comic Espa des **Atkinson Hyperlegible** OpenDyslexic ٨ **Sylexiad Sans** Eido nodification de l'affichac Ontion d'annarence

# **Nouveautés 2022 :**

**√3 règles de lecture** 

à choisir pour une navigation améliorée

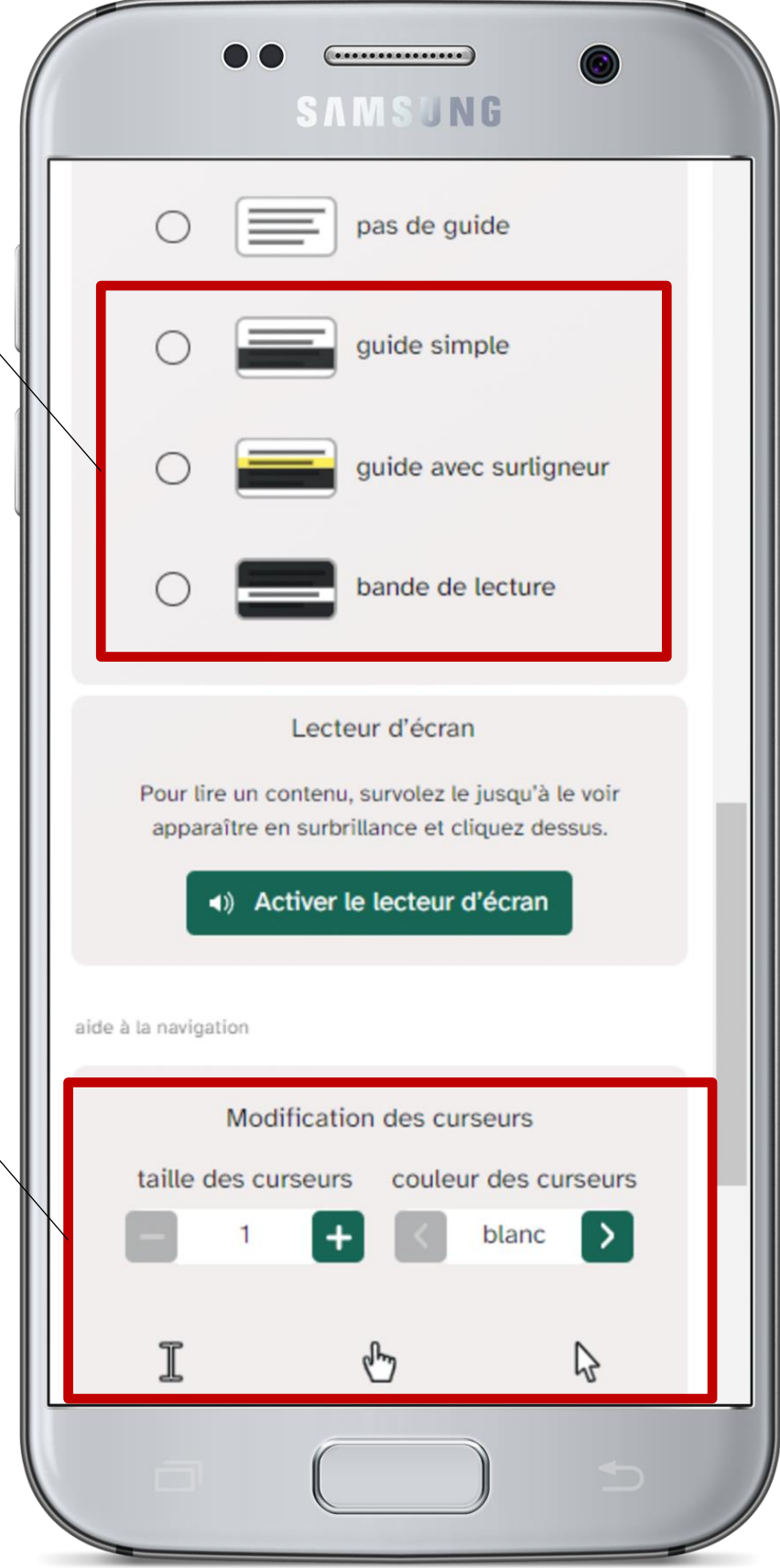

### LE COMPANION Une extension de navigateur pour les internautes

Permet d'identifier facilement les sites équipés de FACIL'iti et d'activer directement le service via le navigateur.

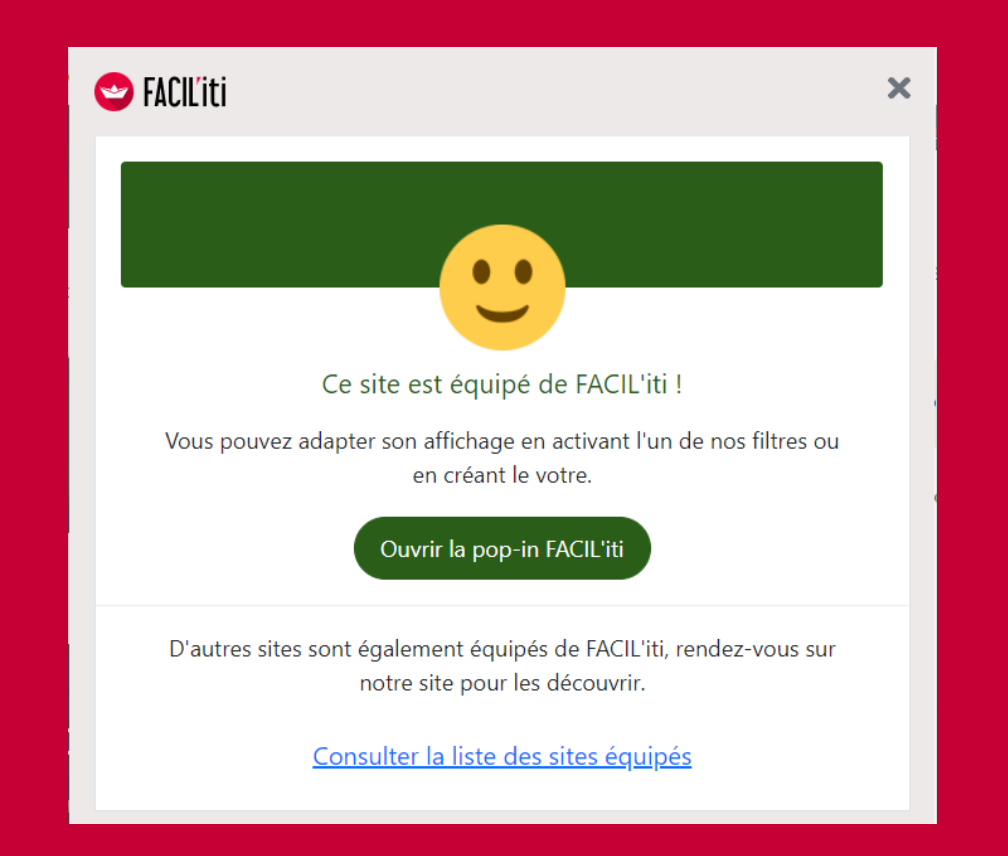

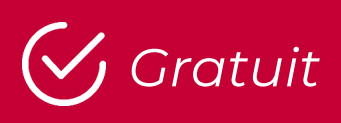

*Disponible sous Chrome, Safari, Edge, Mozilla, Opera*

### Où télécharger l'extension FACIL'iti ?

> Directement via la pop-in

> Sur les stores habituels des navigateurs web (tapez « FACIL'iti Companion »)

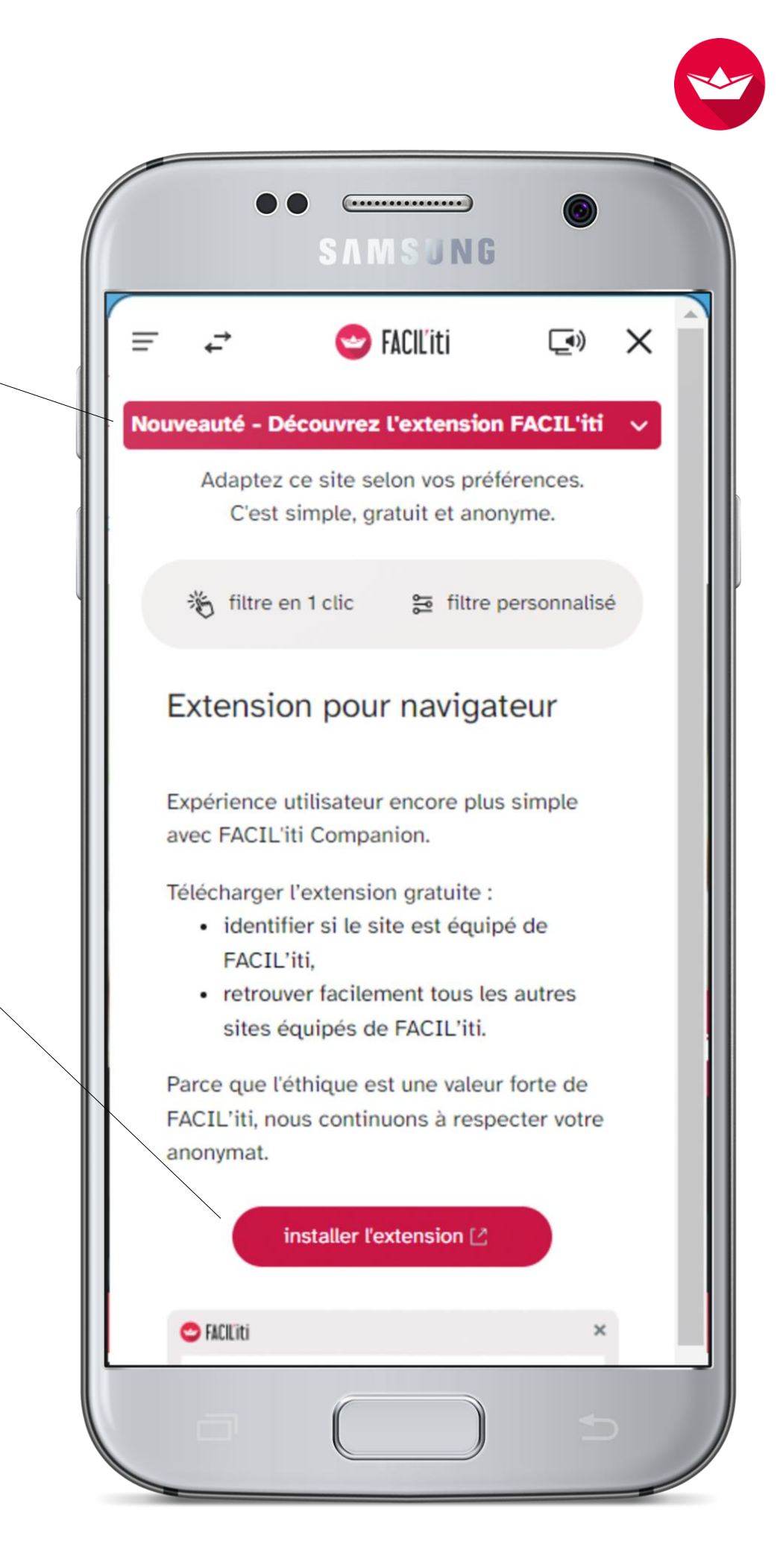

### Information à l'internaute sur la pop-in FACIL'iti

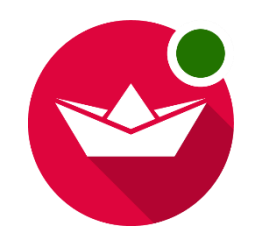

# **L'UX au coeur** de notre démarche

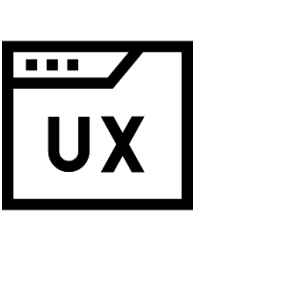

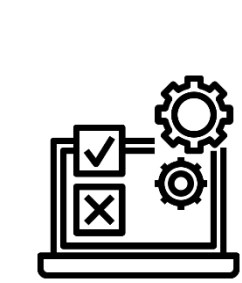

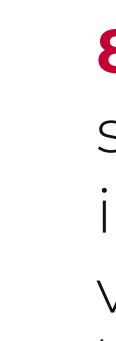

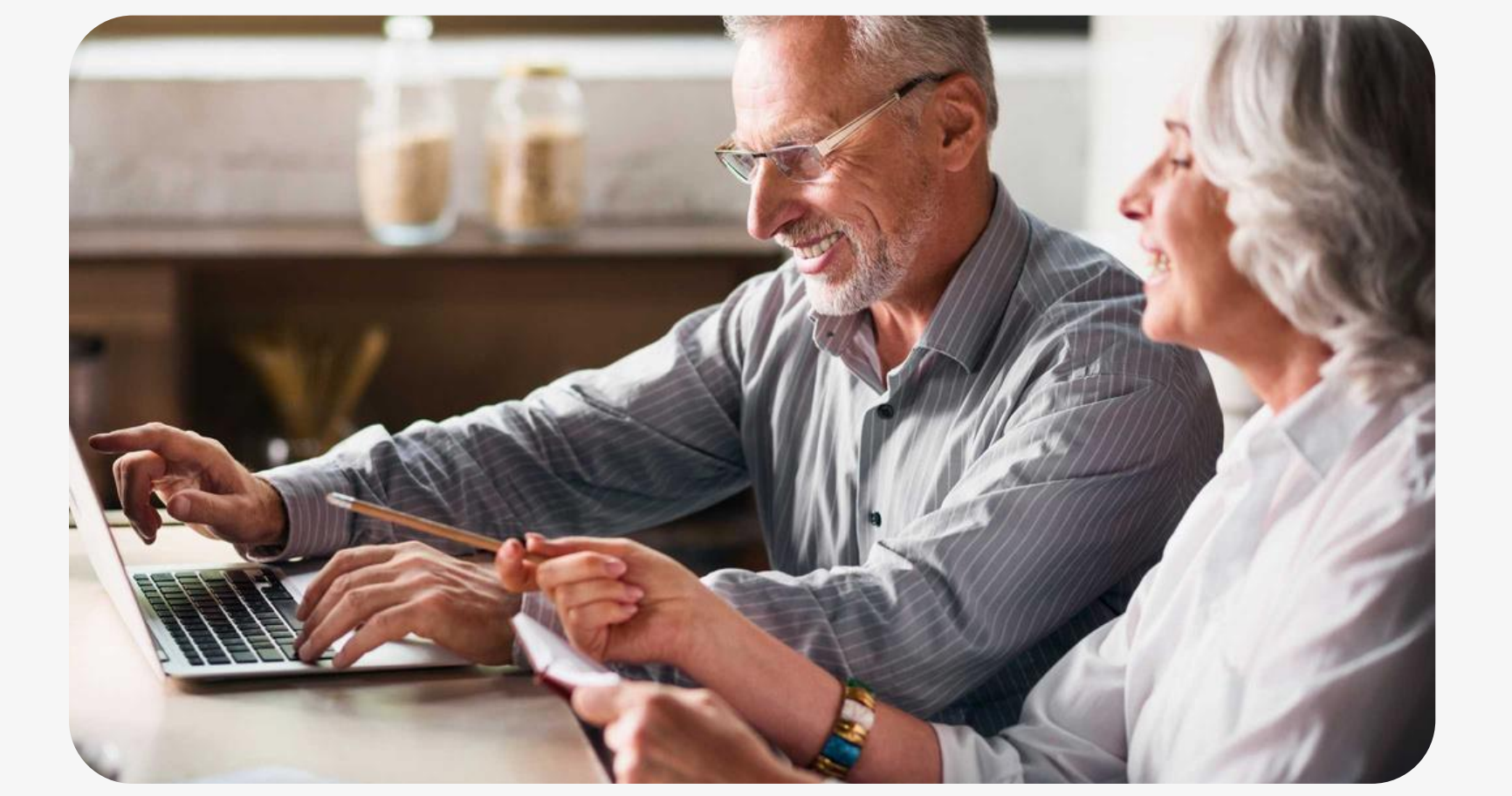

Parce que l'utilisateur est au coeur de nos préoccupations, nous avons fait appel à des spécialistes de l'UX design pour nous accompagner dans la création de la popin FACIL'iti.

Ce projet a fait l'objet de tests utilisateurs afin de correspondre au mieux à leurs attentes et leur offrir une expérience de navigation optimale.

### **81% DES INTERNAUTES**

souhaiteraient que FACIL'iti soit installé sur les sites web qu'ils visitent habituellement.

**\***sondage Docaposte février 2021

Si vous le souhaitez, vous pouvez intégrer le service FACIL'iti à l'intérieur d'une page web dédiée.

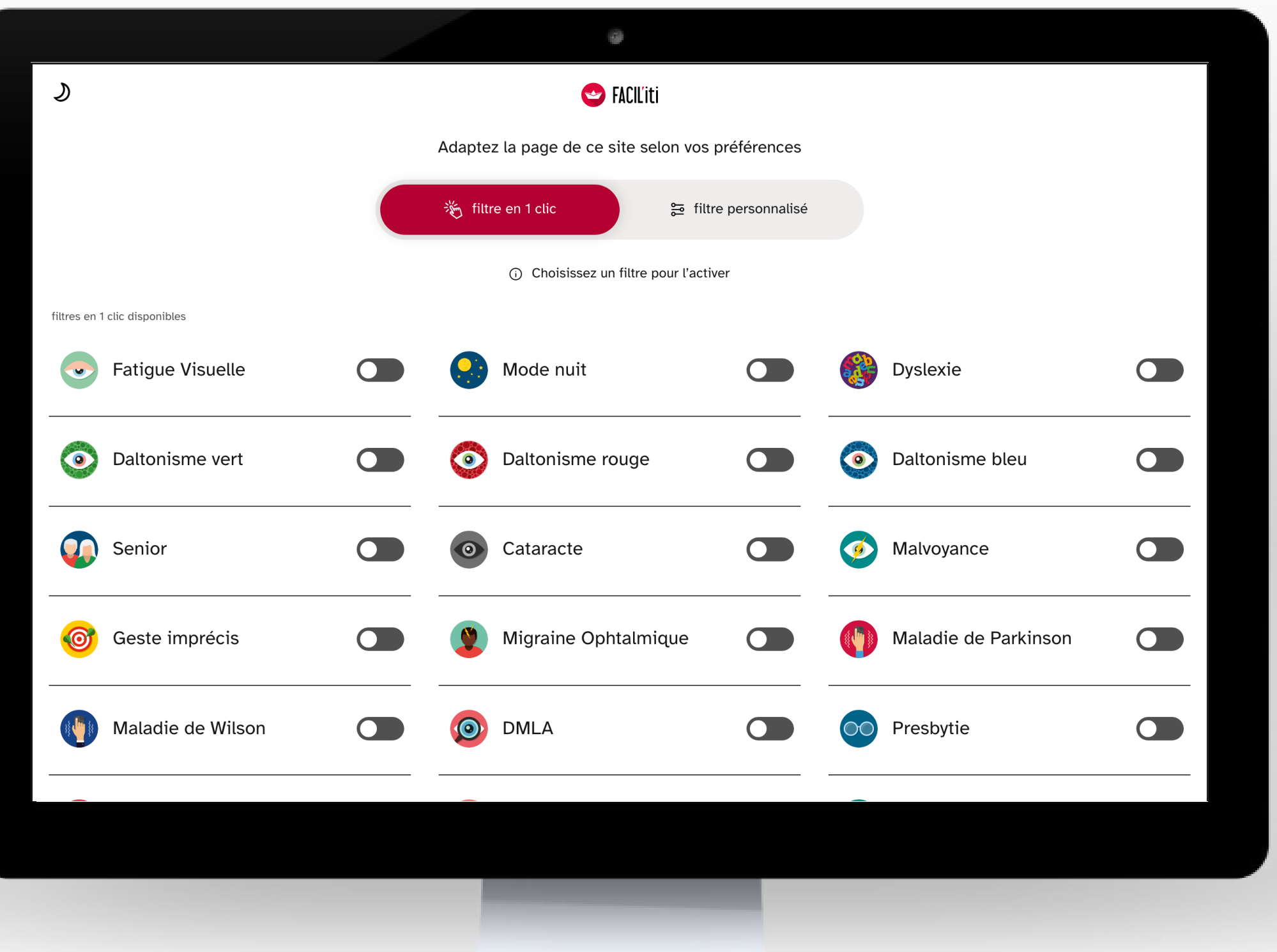

### **LE MODE IN-CONTENT** AUTRE NOUVEAUTÉ :

### Exemples :

- page web RSE
- page web diversité & inclusion
- article de blog…

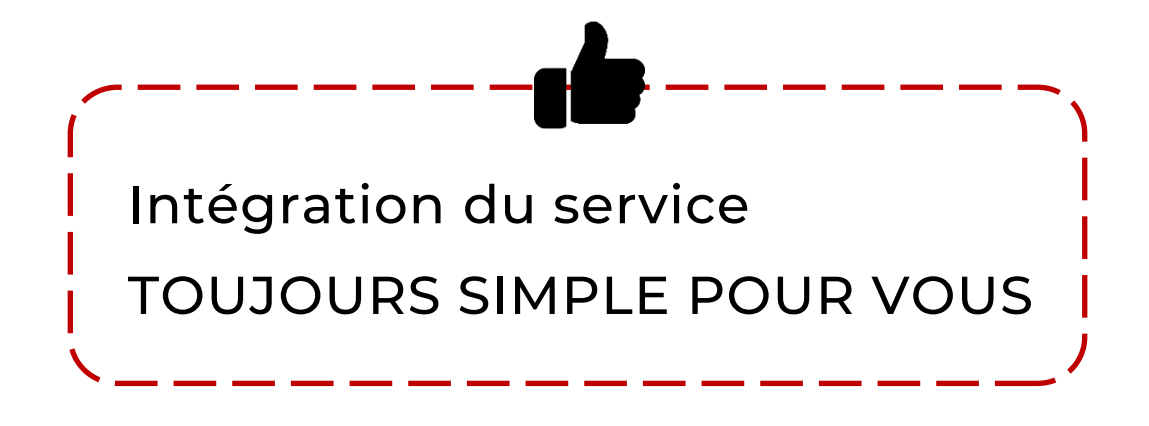

### FAITES LA DEMANDE

de la pop-in et/ou du mode in-content auprès de votre interlocuteur habituel FACIL'iti

→ une ligne de code à copier-coller sur votre site pour intégrer la pop-in et/ou le mode in-content

### VOUS RECEVREZ :

→ une mise à jour de votre TAG FACIL'iti à intégrer au site

→ une ligne de code à copier-coller sur votre site pour intégrer la pop-in et/ou le mode in-content

…et c'est tout !

# POP-IN & MODE IN-CONTENT : **une mise en place très simple**

### Déjà client de FACIL'iti? Nouveau client?

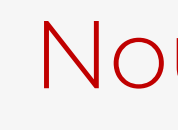

Lorsque le projet est validé, vous n'avez aucune demande particulière à faire.

Lors de la livraison de FACIL'iti, VOUS RECEVREZ :

→ votre TAG FACIL'iti

1

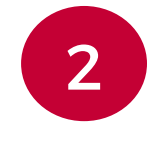

# FACIL'iti & **LES COOKIES**

Pour fonctionner, notre solution utilise un cookie qui garde en mémoire le paramétrage du filtre choisi par l'internaute, sur son navigateur.

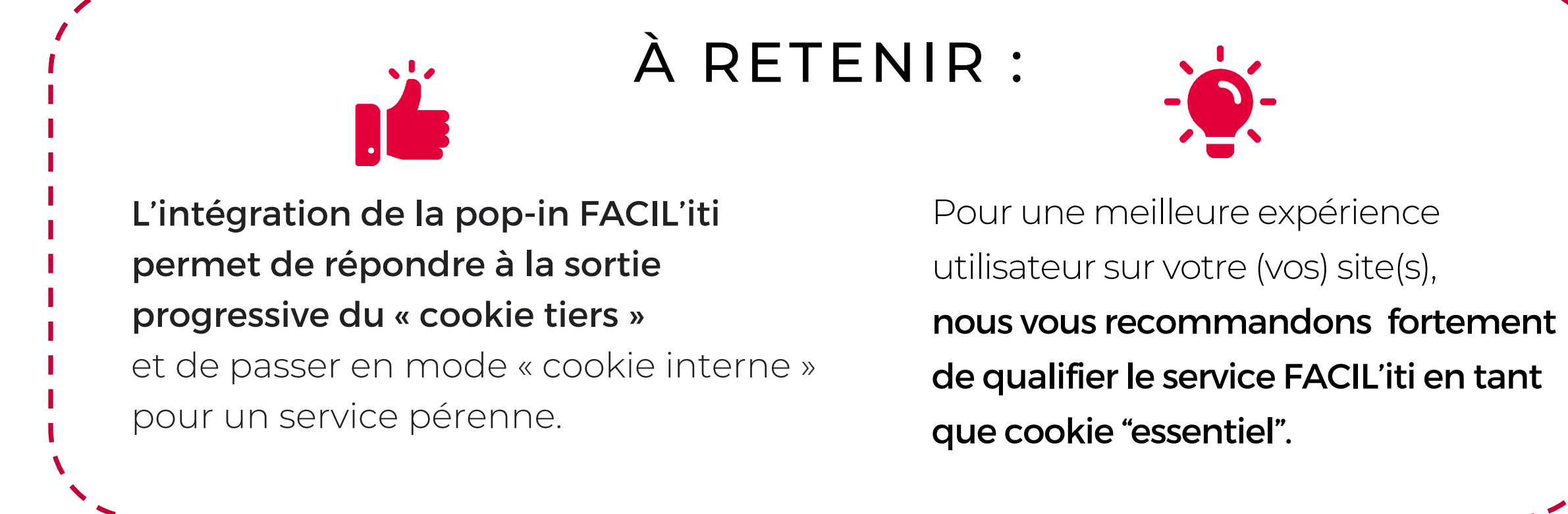

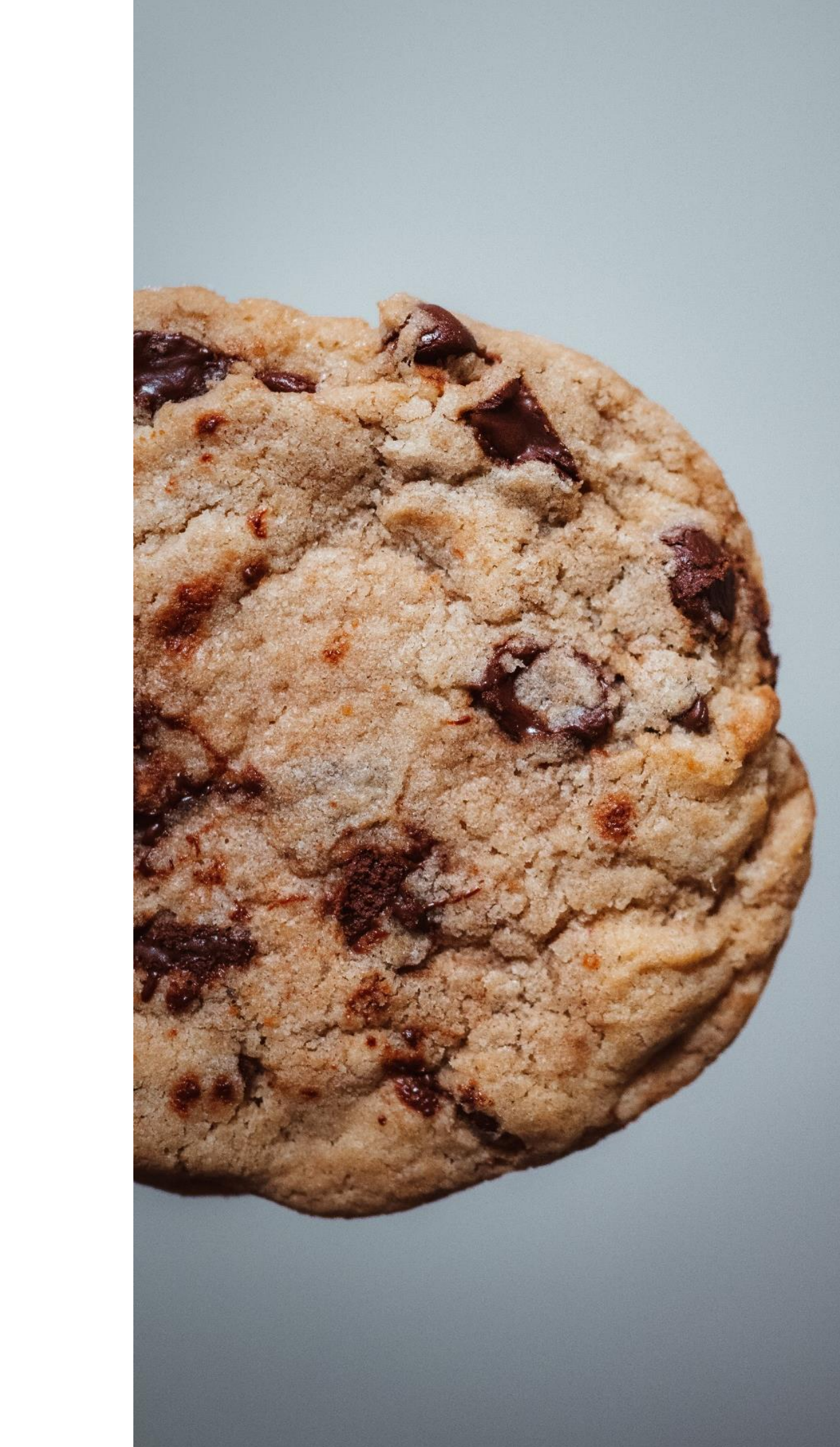

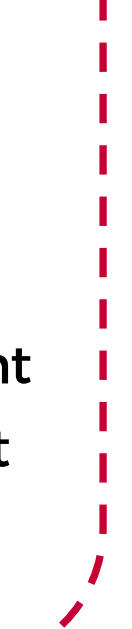

### 乡 Commercial **Customers spaces** 盖 Publié le mercredi 12 mai 2021 Documents **Tous** Commercial **Technique** Télécharger P Contact

#### **Vos documents**

 $\circ$ 

#### Comment rédiger un schéma pluriannuel ?

Le schéma pluriannuel, d'une durée maximum de trois ans, présente la politique de l'entité concernée en matière d'accessibilité numérique.

#### **Comment faire ma Déclaration** d'Accessibilité ?

盖 Publié le mercredi 12 mai 2021

Ce document a pour but de vous présenter brièvement, sous forme de questions-réponses, les éléments et informations vous permettant de rendre votre (vos) site(s) internet conforme(s) à l'obligation d'accessibilité numérique suite au Décret du 24 juillet 2019 relatif à l'accessibilité aux personnes handicapées des services de communication au public en ligne.

Télécharger

# **Customer Space**  VOTRE NOUVEL ESPACE CLIENT :

Une plateforme dédiée aux clients FACIL'iti pour retrouver au même endroit tous vos documents.

- ✓ téléchargement de factures
- $\checkmark$  kit de communication
- $\checkmark$  formulaire de contact
- ✓ modèles de déclarations d'accessibilité…

…et bien d'autres à découvrir sur customers-spaces.facil-iti.com

> Demandez votre accès client à votre interlocuteur FACIL'iti

# **CE QUI FAIT LA DIFFÉRENCE**  LA SOLUTION FACIL'iti,

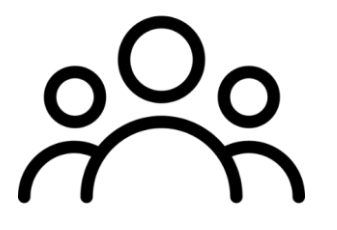

UNE COMMUNAUTÉ d'utilisateurs croissante

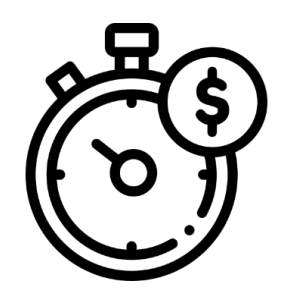

**LIVRAISON** clé en main

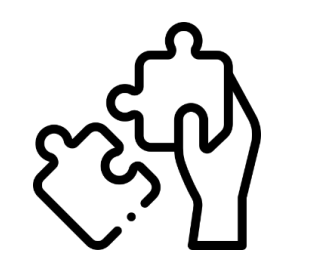

SAV & MAINTENANCE par notre équipe

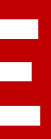

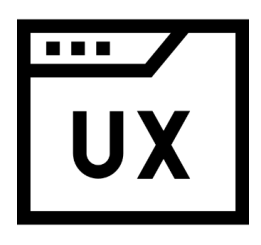

### DES ÉQUIPES DE PROXIMITÉ

situées en France

PLUS DE 1 000 FILTRES pour couvrir un maximum de besoins

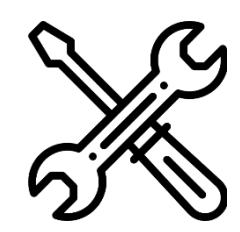

### ADAPTATION SUR-MESURE À VOTRE SITE

pour garantir l'expérience utilisateur

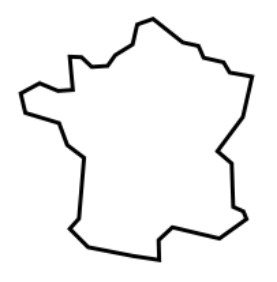

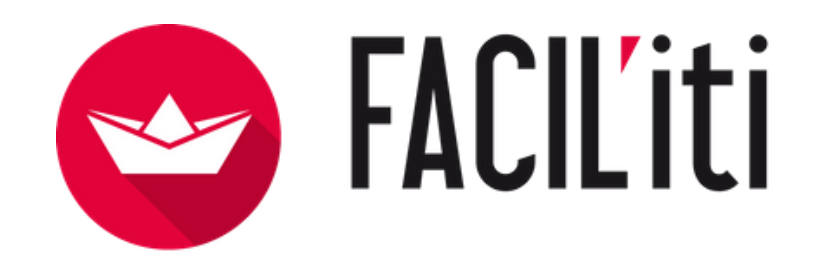

### Une question ? Une démo ? Contactez-nous.

contact@facil-iti.com + 3 3 0 5 8 7 1 4 6 9 2 0 FACIL'iti - 16 rue Soyouz 87068 LIMOGES

### www.facil-iti.fr

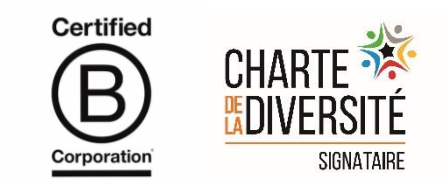

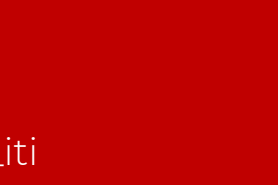

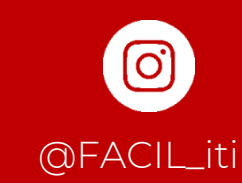

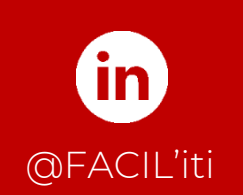

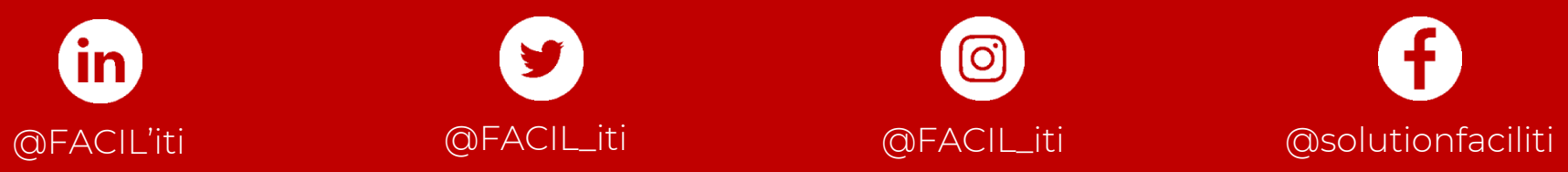